# Technologie informacyjne - opis przedmiotu

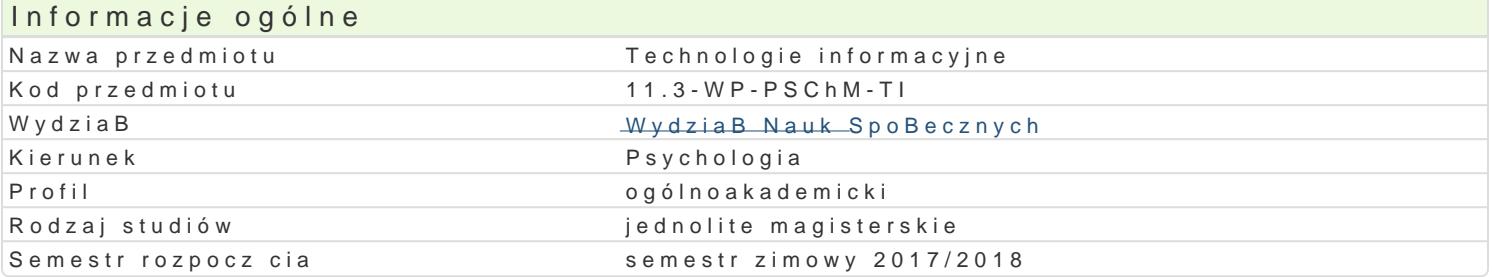

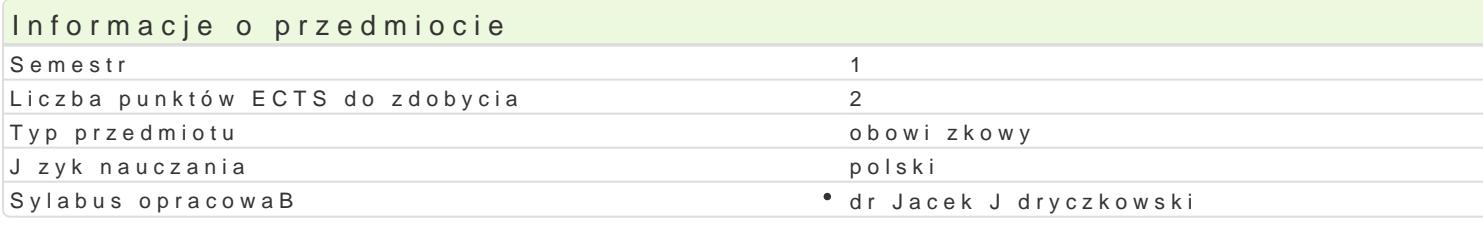

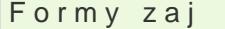

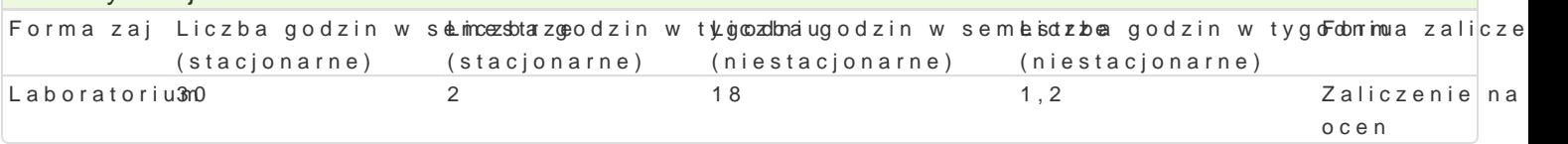

## Cel przedmiotu

Przygotowanie do samodzielnego funkcjonowania we wspóBczesnym spoBeczeDstwie informacyjnym, a sprawnego posBugiwania si ICT w pracy psychologa.

## Wymagania wst pne

Podstawowe wiadomo[ci o komputerze i systemie operacyjnym (zakres szkoBy [redniej).

## Zakres tematyczny

Terminy, poj cia: Technologia informacyjna a informatyka. TIK (ICT); rola i miejsce TIK w edukacji; o operacyjne (bezpieczeDstwo danych i systemu); komputer i sie komputerowa. Urz dzenia peryferyjne z zasobów, komunikacja synchroniczna i asynchroniczna; publikowanie dokumentów HTML (protokóB I LibreOffice Calc); podstawowe informacje o bazach danych; pliki multimedialne; prezentacje multime multimedialne sieciowe (iSpring). BezpieczeDstwo danych oraz systemu operacyjnego teoria i wic formatowanie dokumentów. Marginesy i orientacja strony, listy wypunktowane i numerowane, nagBówl wstawianie i formatowanie obiektów graficznych, sprawdzanie pisowni i gramatyki w dokumencie, wyk automatyczny spis tre[ci, automatyczne podpisywanie rysunków i tabel, Style nagBówków; tworzenie Tworzenie i formatowanie arkuszy danych, sortowanie, tworzenie i kopiowanie funkcji, podstawowe o Formularz jako elektroniczny test lub ankieta. Arkusze sieciowe import danych z wielu arkuszy, kwe Dokumenty Google (w tym formularze - ankiety i testy sieciowe). Multimedia: grafika i dzwi k, film. do edycji zdj, skanery i skanowanie, tworzenie animowanych plików gif, tworzenie animacji w preze obróbka dzwi ku, konwersja plików dzwi kowych. Osadzanie dzwi ku w prezentacji multimedialnej i na komputera z zastosowaniem aplikacji do tworzenia filmów ekranowych, zapisywanie i konwersja filmó tworzenie prostych animacji, animowane napisy. Internet: FTP; WWW; CMS; Edytory HTML. Aplikacje witryny oraz jej wykonanie.

## Metody ksztaBcenia

Pokaz, demonstracja, praca z ksi |k (samodzielne korzystanie z multimedialnych kursów online: bler laboratoryjna.

Efekty uczenia si i metody weryfikacji osigania efektów uczenia si Opis efektu Symbole efektów weryfikacjiForma zaj

### Opis efektu Symbole efektów Metody weryfikacjiForma zaj

Korzysta z nowoczesnych technologii (ICT): wyszukuje, sortuk<u>je</u>ll p4zetwaaktyaw naorchiwwiraukje i haboratorium wizualizuje informacje oraz komunikuje si synchroniczne i asynchroniczanje. Przygotowuje dokument tekstowy, arkusz kalkulacyjny lub baz danych, których konstrowina z past zgodna z podanymi uprzednio wymogami, a zawarto[ merytoryczna nie budzi zasdhæe pek De Zneajduje informacj o [ci[le okre[lonej tematyce i formie przekazu (tekst, grafikąp,rafkltmo) znamajopnono[gi narz dzi do wyszukiwania, sortowania, przetwarzania, archiwizacji i wi**puak**izowcji niezb dnych informacji. Korzysta z narzdzi do komunikacji online a tak|e aplikacji i zasobów w chmurze

Odpowiedzialnie przygotowuje si do swojej pracy, projekt**u** jek<u>t Lu</u>woyokon<sup>o</sup>u jOecelniaa Banania ppoejdesko<u>d dagb</u>iorzanteo ziun zastosowaniem ICT. Niezale|nie od dziedziny i omawianej tematyki potrapfrowgsikpauznaktbuwbeskorzysta z odpowiednich technik i narz dzi ICT. Wykonuje wizualizacj dowolnegtoesztagapoł**o**igeinpiau nzktowe zastosowaniem ICT

Student ma uporz dkowan wiedz na temat roli ICT w proceske Wo@uczanajatywozaoniaw stiraok cał azboaratorium uwarunkowania, spoBecznokulturowe, historyczne i psychologiczne b dząg podstaw ich stosowania i oddziaBywania. Zna procesy, narzdzia i technik komunikowania z zastosowaniem ICT. Ma podstawow wiedz na temat zasad BHP podczas pracy z komputerem. Ma podstawow wiedz na temat przepisów prawa autorskiego (pobieranie i instalacja oprogramowania z ró|nych zródeB)

Stosuje podstawowe terminy i poj cia z zakresu podstaw infoKm\2010/ki. Santywinofo|nwetkanaBibeyaboratorium techniki komunikacji online zaj sprawdzian o

charakterze praktycznym progi punk-towe

Opracowuje dane i prezentuje wyniki (z wykorzystaniem ICT).K\_WUioz5ualizujketydwonwoqlnw temakatok blonpatowrium formie prezentacji multimedialnej, witryny internetowej, wykresu, fotog<del>z</del>aifii, rysunku, filmu lub nagrania audio) sprawdzian o

charakterze praktycznym progi punk-towe

W obr bie samodzielnie przygotowywanych projektów (prezentKa\_okjojsmul<sup>e</sup>tionosechialpyacol/phologenalogenatorium w internetowych) stosuje tekst autorski lub zamieszcza prawidBowe przypi**sy**ozge pwskatzoawneem zródeB. Stosuje samodzielnie zrealizowane fotografie, nagrania audio i wideo (tpesszappowganperpokraowne autorskich i cudzej wBasno[ci intelektualnej). Obchodzi i Bamie zabezpieczenia w systemie operacyjnym tylko w przypadku awarii, np. w celu ratowania zagro|onych utrat danych. Korzysta z darmowego oprogramowania lub wyBcznie z programów, których jest legalnym posiadaczem. Zna i stosuje programy na licencji MSDN

## Warunki zaliczenia

Wiedza teoretyczna zdobywana podczas zaj oraz samodzielnej pracy z ksi |k oraz kursem online (p progami punktowymi (pytania zamkni te i otwarte). Warunkiem uzyskania oceny pozytywnej jest zdoby edytora tekstu, arkusza kalkulacyjnego itp. b d weryfikowane na podstawie oceny jako[ci prac spra jest zdobycie minimum 60% punktów. Weryfikacja kompetencji spoBecznych odbywa si na podstawie oraz strony internetowe) z zastosowaniem progów punktowych. Warunkiem uzyskania oceny pozytywn

Zaliczenie z laboratoriów: zaliczenie wszystkich podlegajcych ocenie kolokwiów oraz zadaD i prac.

Ocena koDcowa jest [redni arytmetyczn wszystkich ocen czstkowych.

## Literatura podstawowa

1. Furmanek M., red., Technologie informacyjne w warsztacie pracy nauczyciela, Zielona Góra 2008. 2. Jdryczkowski J., Prezentacje multimedialne w pracy nauczyciela, Zielona Góra 2008.

3. Jdryczkowski J., Mattpe:///as-Bayffonubinzegora.pl/jjedryhotzp//p/rszteadfmioczt.yz.ghotmal.pl/jjed.hyttpzs//é/lww.aw.miyngu.hutmole.com

## Literatura uzupeBniajca

Ka|dorazowo ustalana przez prowadz cego.

## Uwagi

Kurs z materiaBami dydaktycznymi, listami zadaD oraz wymaganiami jest dost pny na platformie e-lea [http://staff.uz.zgora.pl/jjed](http://staff.uz.zgora.pl/jjedrycz//przedmioty.html)rycz//przedmioty.html

Zmodyfikowane przez dr Jarosław Wagner (ostatnia modyfikacja: 03-10-2017 13:21)

Wygenerowano automatycznie z systemu SylabUZ

.